## **SETTING CHANGES**

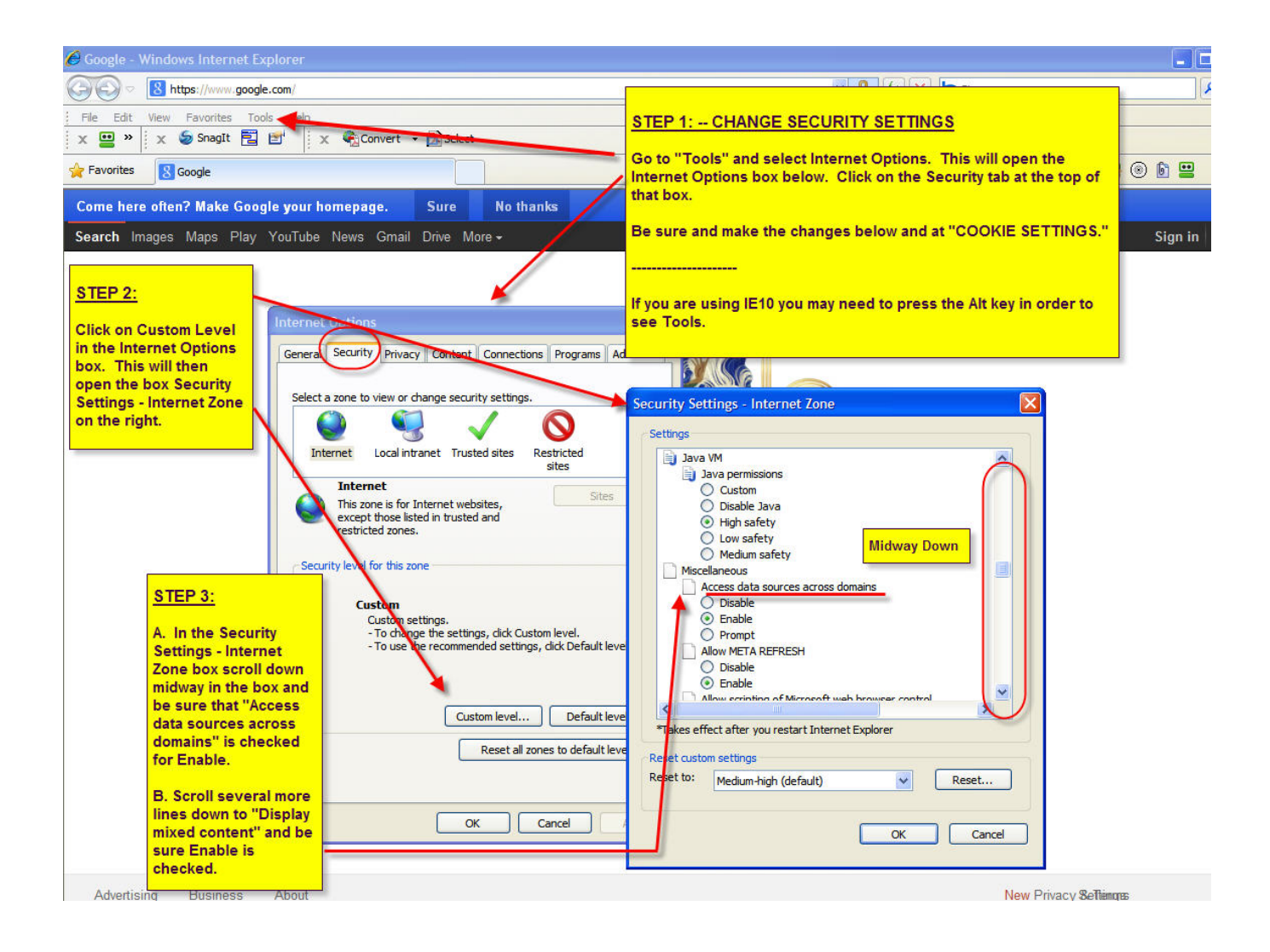

Scroll To Next Page For Cookie Settings

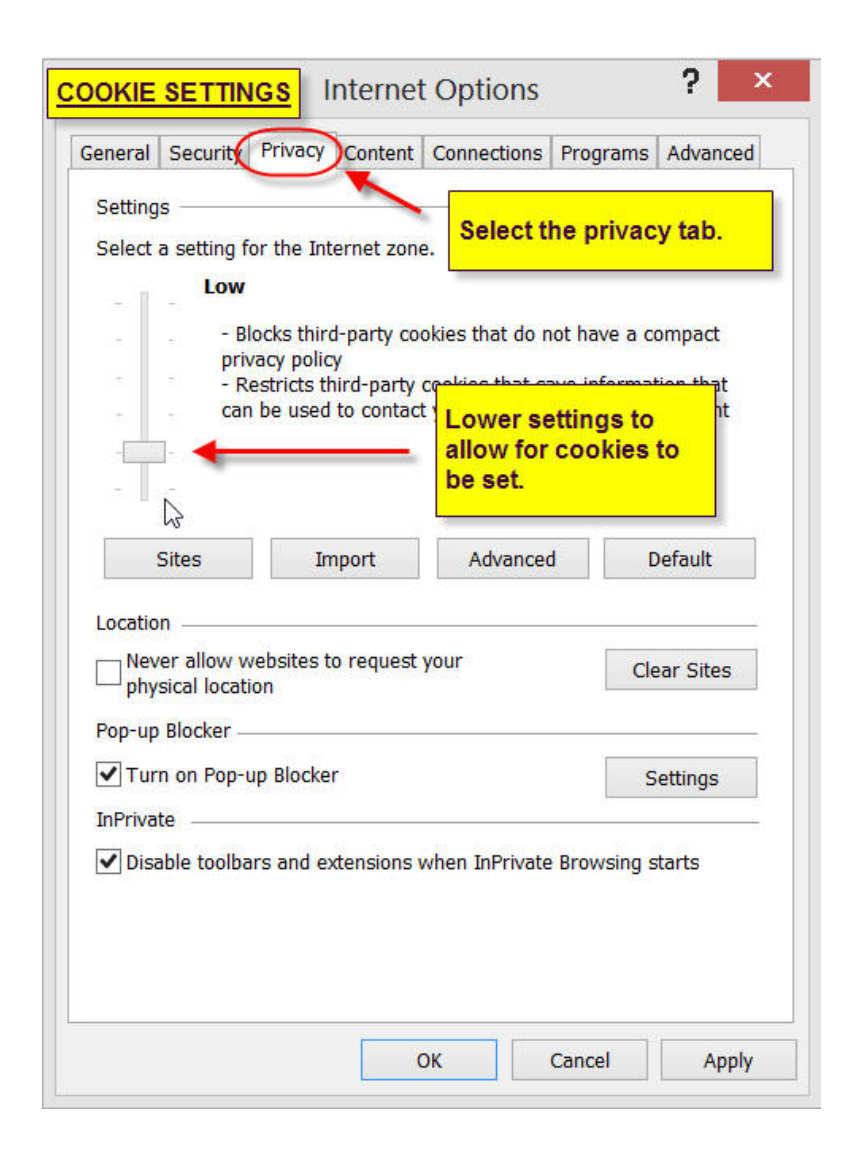